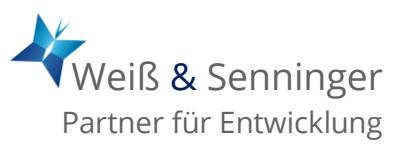

## 22 Tipps für eine effiziente E-Mail-Bearbeitung

E-Mails effizient bearbeiten fällt heute zunehmend schwerer. Die Menge der täglich eingehenden E-Mails steigt und stellt zunehmend eine Hürde für die tägliche Arbeit dar. Hier ein paar Tipps für eine effiziente Mail-Bearbeitung.

- 1. Der Empfänger soll wissen, bis wann man eine Antwort braucht.
- 2. E-Mails "an alle" unterbinden bzw. unmöglich machen.
- 3. Das Anliegen möglichst in einem Satz formulieren, welcher mit einer Leerzeile davor und danach sich vom Rest der Mail abhebt. Handelt es sich um mehrere Punkte, ist es ratsam, diese als Liste aufzuführen.
- 4. Auf automatische Lesebestätigung verzichten, das vervielfacht nur den Maileingang (wenn erforderlich: Lesebestätigungen mit Regelassistenten in eigenes Verzeichnis verschieben)
- 5. CC-Empfänger kritisch auswählen: Nur wer aktives Interesse an Angelegenheit hat, bekommt die Mail.
- 6. Unterbinden Sie BC-Emails, indem Sie diese ungelesen löschen.
- 7. Verwenden Sie Textbausteine (oder Signaturen), wenn Sie öfter Mails mit ähnlichem Inhalt schreiben müssen.
- 8. Ergänzen Sie in Antwort-Mails unklare Betreff-Formulierungen des Absenders (spart Zeit beim späteren Suchen).
- 9. Verzichten Sie auf umständliche Einleitungen, kommen Sie schnell zur Sache. Schreiben Sie kurz, prägnant, aber höflich. Niemand liebt lange E-Mails.
- 10. Prüfen, ob die E-Mail wirklich die beste Kommunikationsform (Ping-Pong-Mails)ist. Manchmal kann eine Angelegenheit in einem einzigen Telefonat schneller und zweifelsfreier geklärt werden.
- 11. Automatische E-Mail-Eingangsmeldung (Zeitdiebe, weil Ablenkungen) ausschalten.
- 12. Mails wenn möglich geblockt lesen und bearbeiten, nicht vor 11:00.
- 13. Bearbeiten / beantworten Sie E-Mails sofort nach dem Lesen, wenn das nicht länger als 3-5 Minuten dauert (Direkt-Prinzip). Auf 90% der E-Mails können Sie beim ersten Sichten sofort reagieren.
- 14. Löschen Sie unerwünschte Mails (Werbung, unaufgeforderte Newsletter abbestellen) sofort ohne sie zu lesen. Nutzen Sie die Anti-Spam-Funktion (Junk-Mail-Funktion).
- 15. Archivieren Sie Mails zu abgeschlossenen Projekten nicht im Mail-Programm, sondern im dazugehörenden Projektordner.

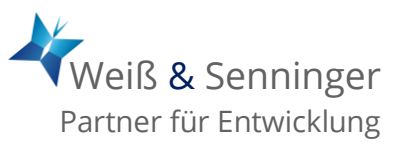

- 16. Formulieren Sie einen aussagekräftigen Betreff, verwenden Sie Zahlen, Daten und Fakten: z.B. "Termin am 16.2.20xx, 14:30" anstelle "Unser Termin".
- 17. Legen Sie Ordner / Unterordner an und verschieben Sie konsequent jede Mail nach dem Lesen in den richtigen Ordner.
- 18. Entwurfsfunktion: Wenn Sie eine Nachricht nicht sofort beantworten wollen / können, klicken Sie auf Antworten und speichern Sie einen leeren Entwurf der Antwort zur späteren Bearbeitung. Alternativ dazu können Sie auch die Funktion Wiedervorlage verwenden.
- 19. "Entmüllen" Sie alle Mails / Ordner spätestens zu Jahresbeginn.
- 20. Löschen Sie Uninteressantes, Unnötiges direkt nach dem Lesen.
- 21. Löschen oder Archivieren Sie abgeschlossene Vorgänge / Projekte.
- 22. Verwenden Sie "Quartalspapierkörbe" für Mails, die nicht dauerhaft archiviert werden sollen, aber auch nicht sofort gelöscht werden können.

Wie Sie schneller zu E-Mail-Antworten kommen

Und hier noch ein paar Tipps, wie Sie schneller zu E-Mail-Antworten kommen:

- Schreiben Sie im ersten Satz, was Sie wollen. Jeder mit einem vollen Posteingang möchte ohne Umschweife wissen, worum es geht. Es warten ja noch andere E-Mails auf Beantwortung.
- Schicken Sie nur eine Anfrage pro Mail. Wer dem Empfänger eine abzuarbeitende 10-Punkte-Liste schickt, muss damit rechnen, dass der Empfänger die Bearbeitung nach hinten verschiebt.
- Halten Sie die E-Mail möglichst kurz und knackig. Gemäß Punkt 13 sollte man mit Blick auf eine schnelle Antwort darauf achten, dem Empfänger das Einhalten des Zeitlimits zu ermöglichen.
- Schreiben Sie einen möglichst aussagekräftigen Betreff. Dadurch kann der Empfänger schnellstmöglich die E-Mail einordnen. Je schneller und einfacher das möglich ist, desto wahrscheinlicher erhält man eine zeitnahe Antwort.